## **Building Source-to-Source Tools for High-Performance Computing**

June. 25th, 2020

C3PO'20: Compiler-assisted Correctness Checking and Performance Optimization for HPC

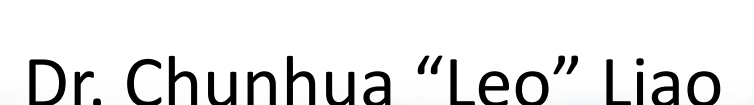

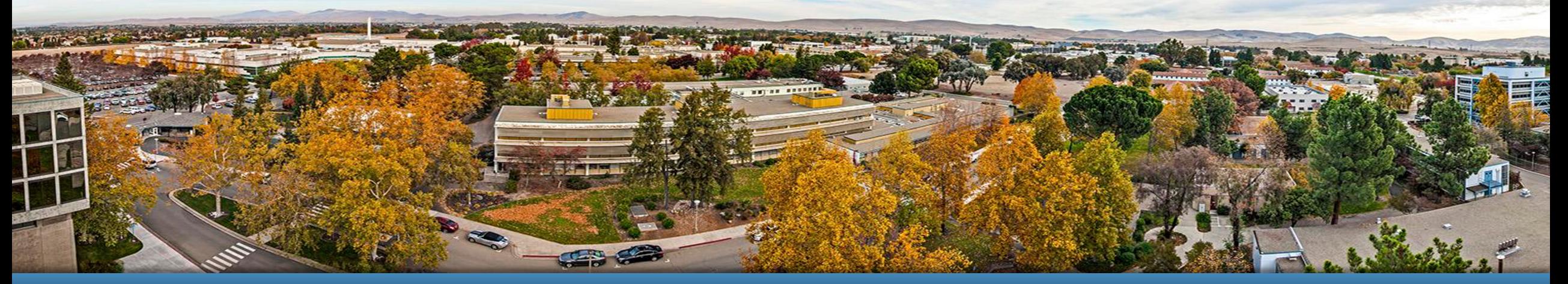

This work was performed under the auspices of the U.S. Department of Energy by Lawrence Livermore National Laboratory under contract DE-<br>AC52-07NA27344. Lawrence Livermore National Security, LLC LLNL-PRES-811505

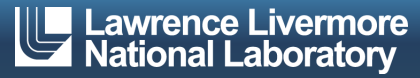

CASC enter for Annlier Scientific Computing

## **Agenda**

- Background
- Tools
	- Inliner
	- Outliner
	- The Move Tool
- § Supportive work
	- Benchmarking
	- Tools as Services
	- FreeCompilerCamp
- Conclusion

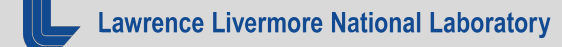

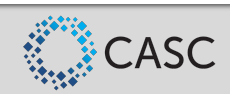

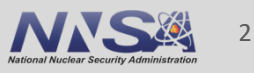

#### **Compilers: traditional vs. source-to-source**

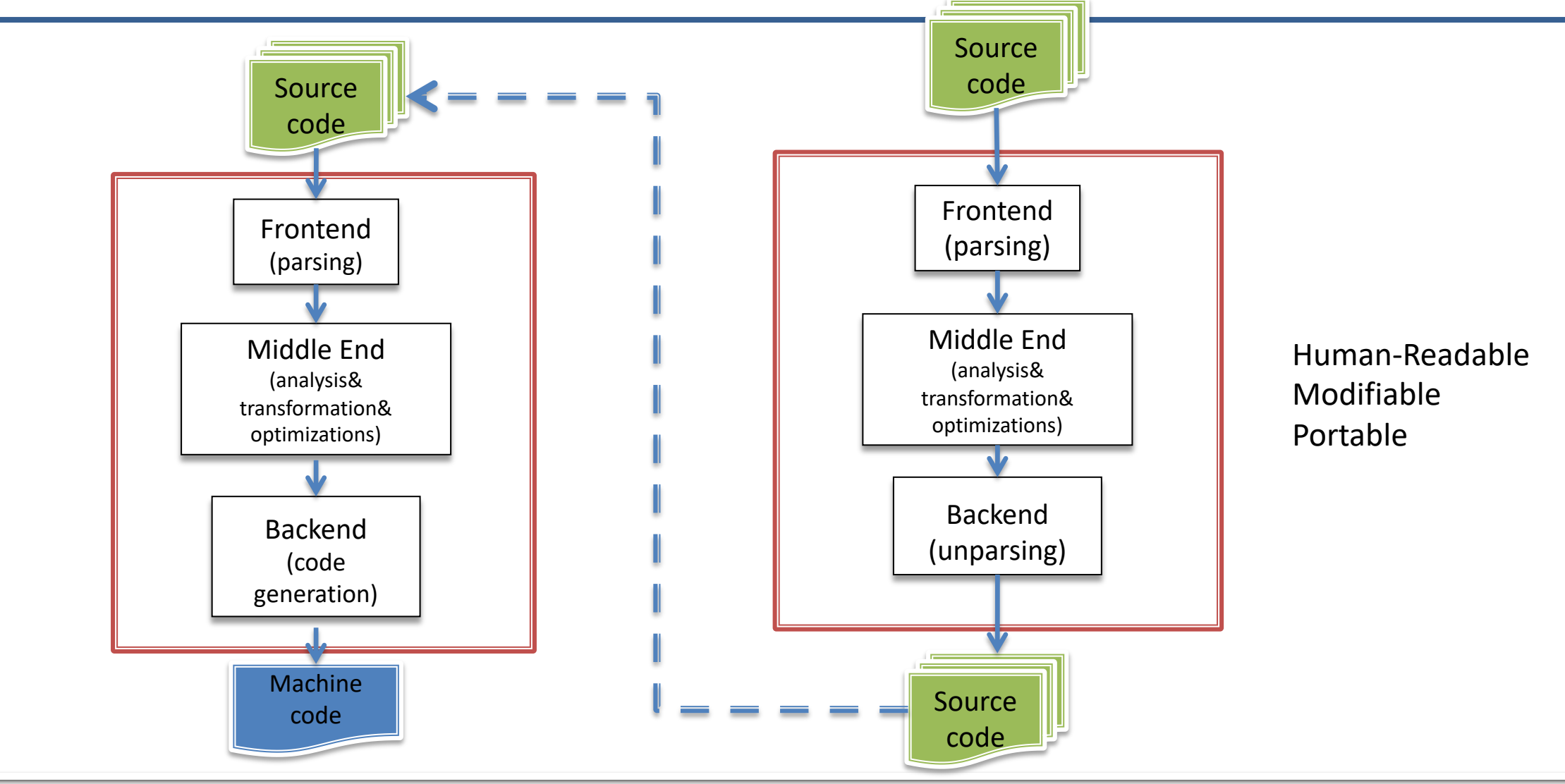

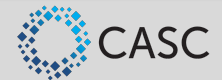

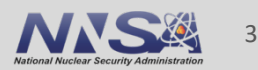

## **ROSE: Enabling Compilers-based Tools for C**

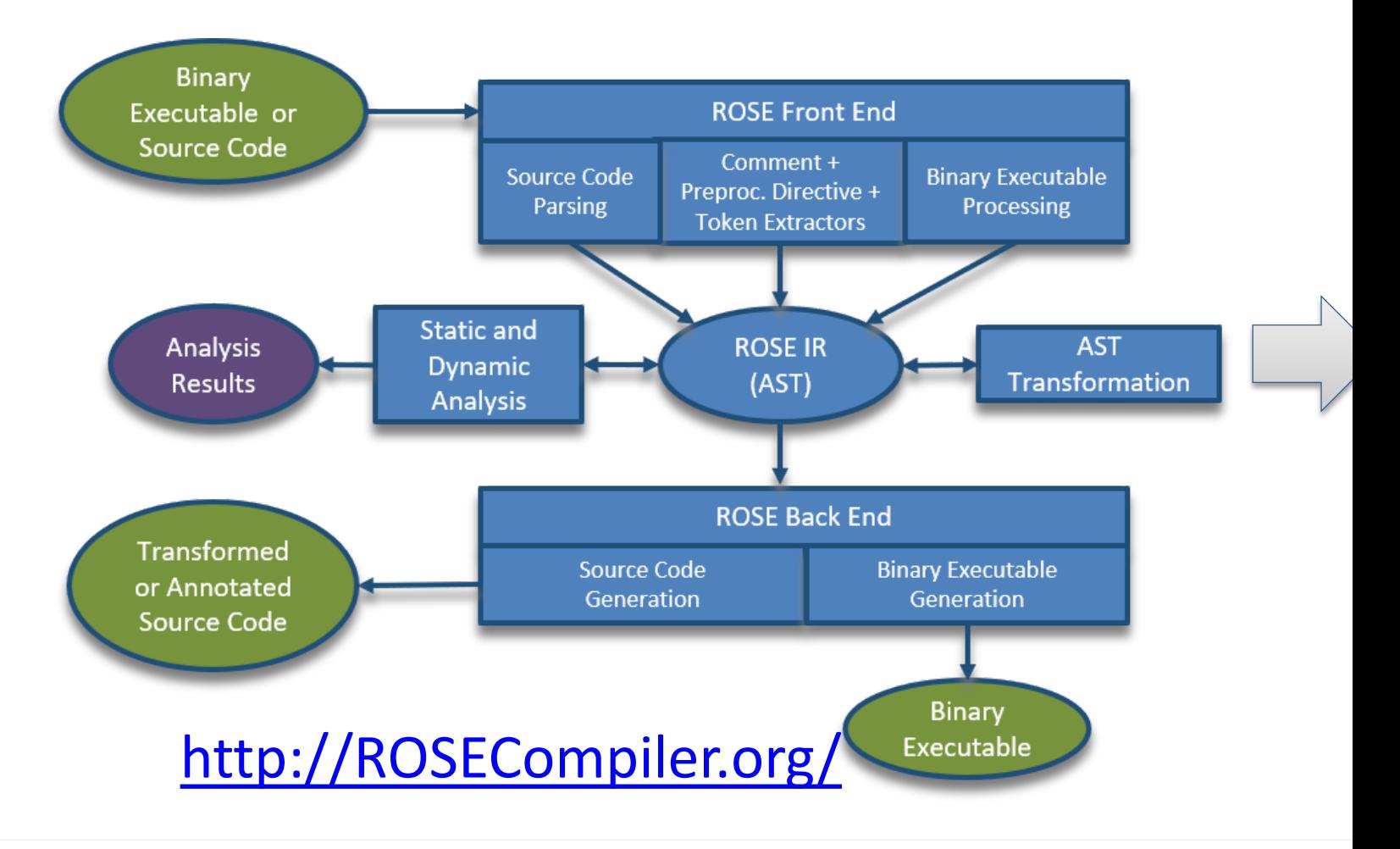

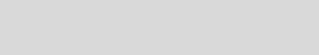

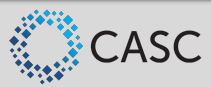

**Lawrence Livermore National Laboratory** 

## **Tools Built Using ROSE**

- **Analyzers**: understanding, correctness, …
	- Visualization tools
	- Arithmetic Intensity measuring tool
	- NULL pointer analyzer
	- Data race detection tool

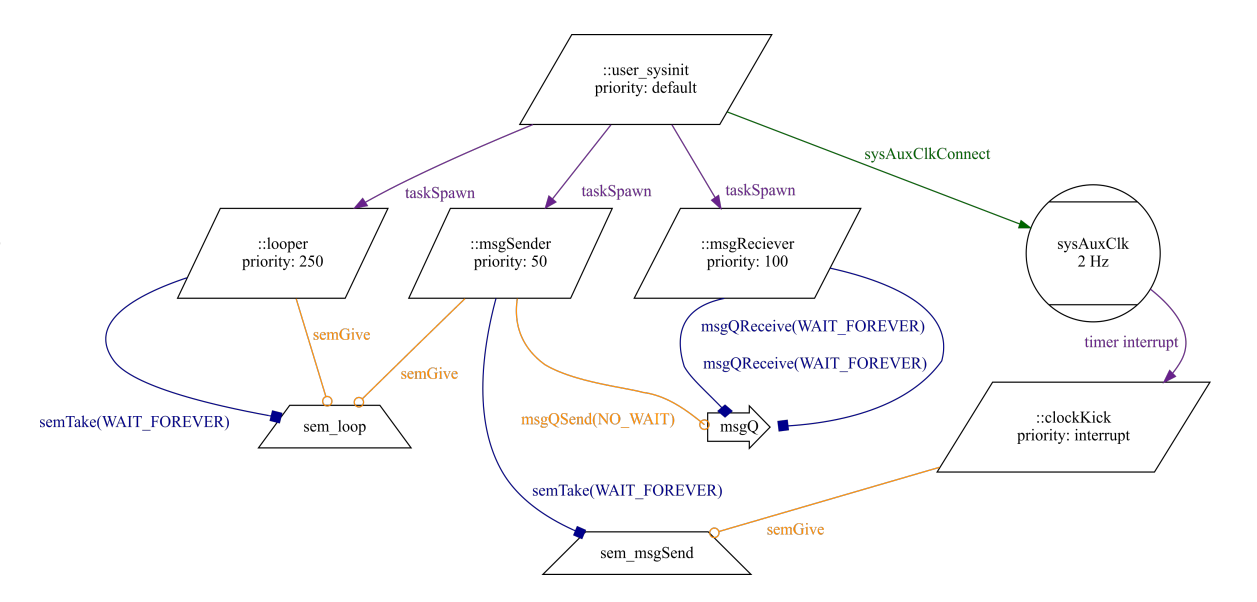

Automatically-Generated Machine Chart for multithreaded firmware with 110K SLOC

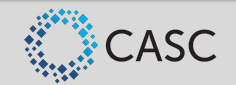

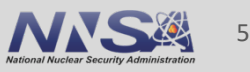

- **Translators**: Optimization, modernization, refactoring, patching …
	- The AST Inliner
	- The AST Outliner
	- OpenMP Lowering for CPUs/GPUs
	- AutoPar
	- Loop Processor
	- Declaration move tool
	- Code patching tool

Char destination[5]; char \*source = "LARGER";

strcpy(destination, source);

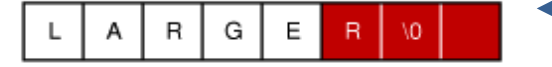

Potential reboot

strncpy(destination, source, sizeof(destination));

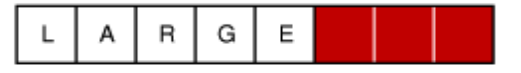

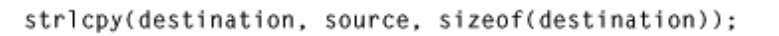

А R G Λ0 *Image: developer.apple.com*

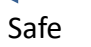

Identifies unsafe functions and creates patches e.g. detect and repair unsafe strcpy

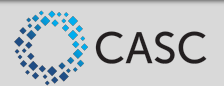

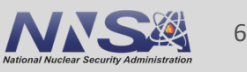

## **The AST Inliner for C/C++**

- Inlining: replacing a function call with the function body of the called function
	- C++: template functions, some with specialization
	- C++11: lambda expressions (anonymous functions)
- Benefits:
	- Traditional: eliminating overhead of function calls, enabling analysis and optimization which otherwise only work on single functions
	- Source-level C++ inlining: facilitating program understanding, enabling optimizations

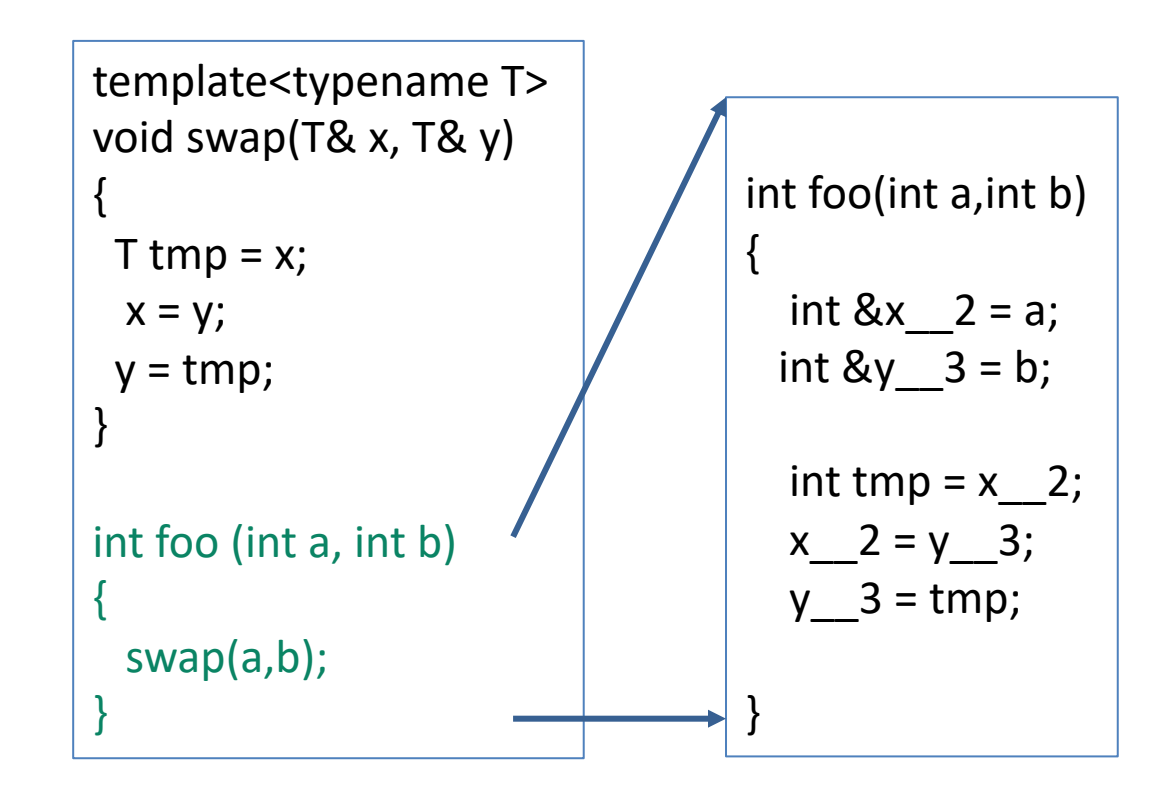

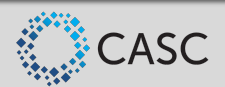

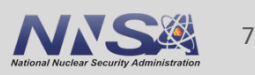

## **RAJA: C++ Abstractions Enabling Portable HPC Applications**

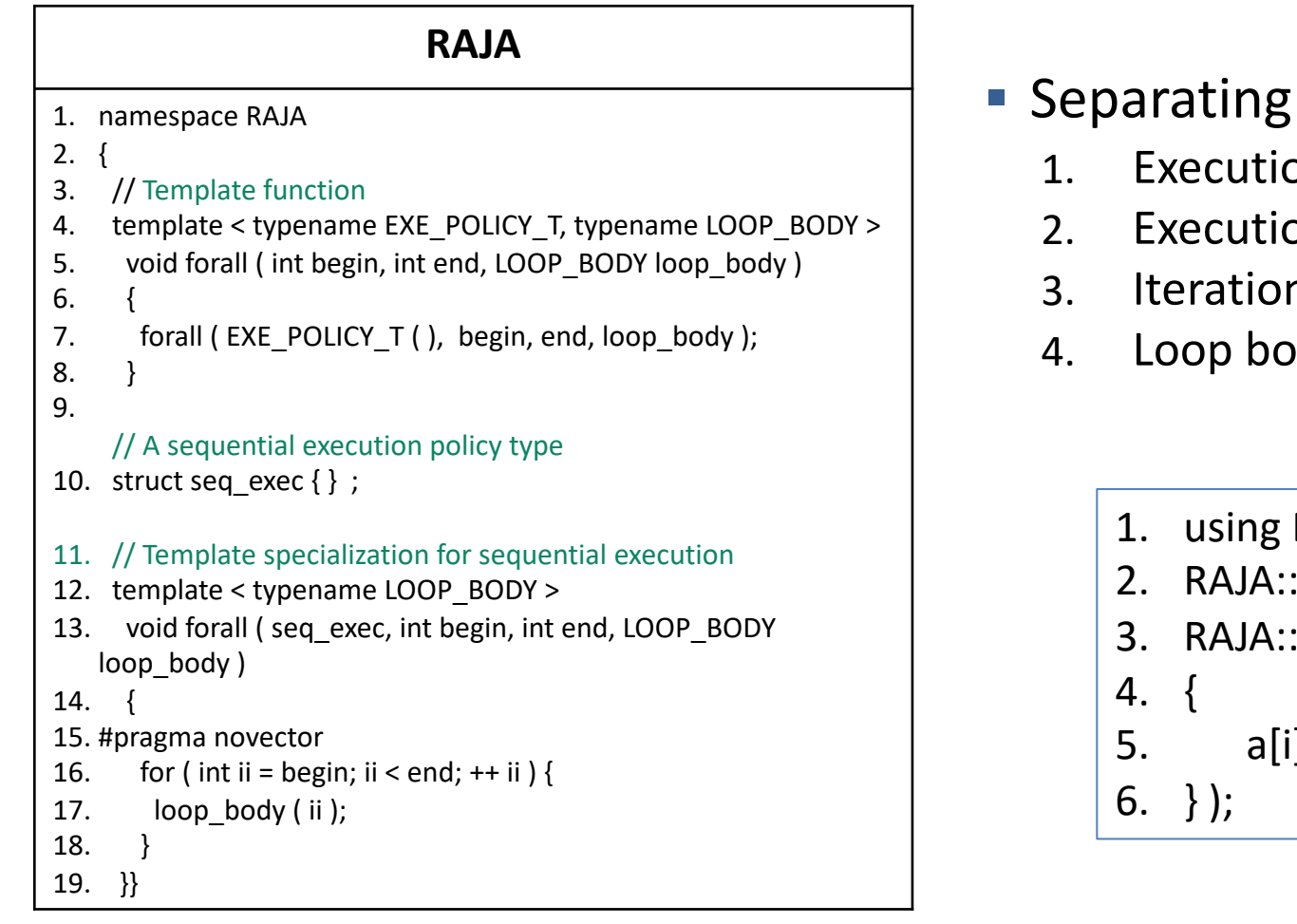

#### four core elements of loop execution

- on template: RAJA::forall
- on policy: RAJA::seq\_exec
- n space: RAJA::RangeSegment
- dy: lambda expressions
	- $EXEC$  POLICY = RAJA::seq\_exec;
	- RangeSegment range(0, N);
	- :forall< EXEC\_POLICY >( range, [=] (int i)

```
-1 + c * b[i];
```
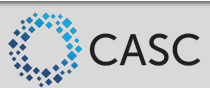

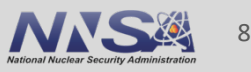

## **Inlining C++ template functions with lambda expressions**

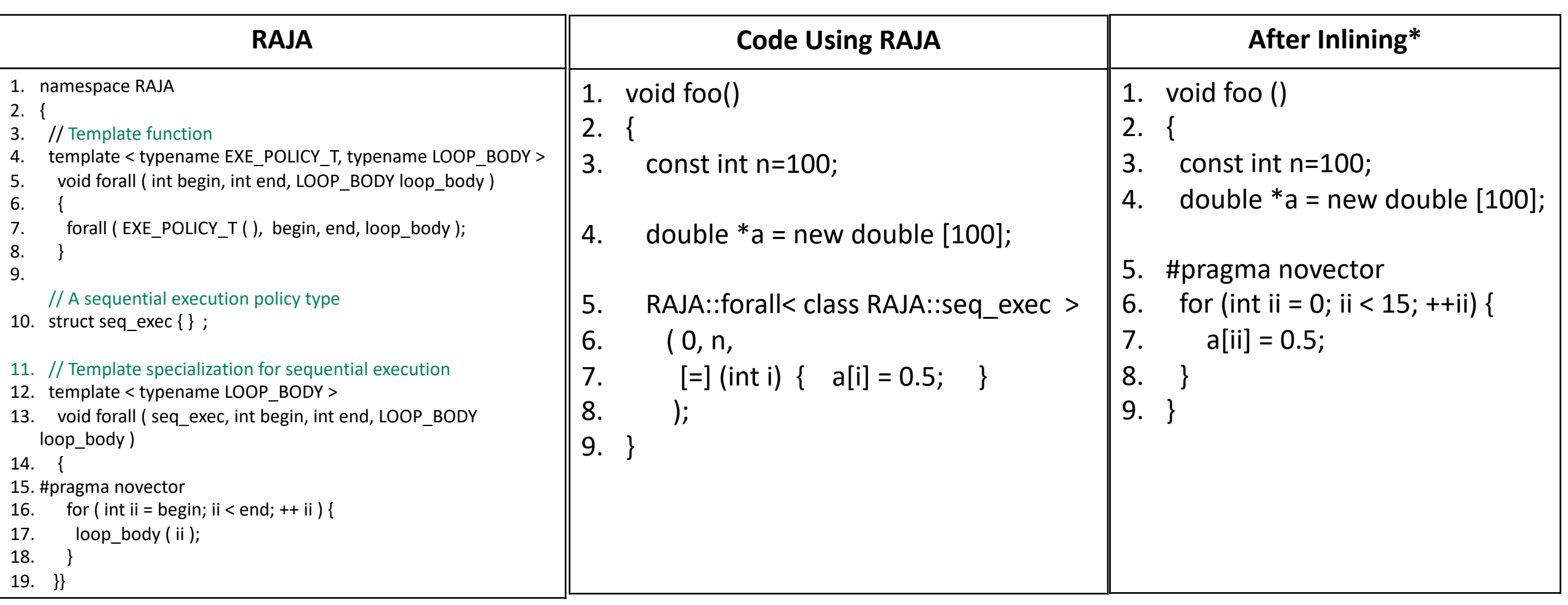

#### \* Working in progress

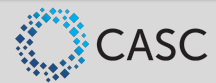

## **Inliner Algorithm**

- 1. Eligibility check:
	- a) Only allow named function, static member function, nonvirtual member function, with known function body
- 2. Promoting function call expressions:
	- a) e.g. a= func1() + b;  $\rightarrow$  auto temp = func1(); a= temp + b;
- 3. Copy the body of the function to be inlined
	- a) Create local variables for each formal argument, initialized with the actual argument
	- b) Replace variable references with actual arguments
	- c) Insert a label to indicate the end of the function body
	- d) Convert return x to a code block
		- 1. E.g.: return  $x$ ;  $\rightarrow$  {x; goto func\_end;}
- 4. Postprocessing: cleanup the inlined code
	- Remove unused labels,
	- b) Remove goto to immediate next statement

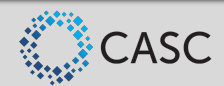

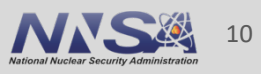

## **The AST Outliner: Effective source-to-source Outlining**

Outlining: semantically the reverse transformation of inlining

Used for kernel generation, OpenMP lowering for CPUs and GPUs, autotuning of whole programs

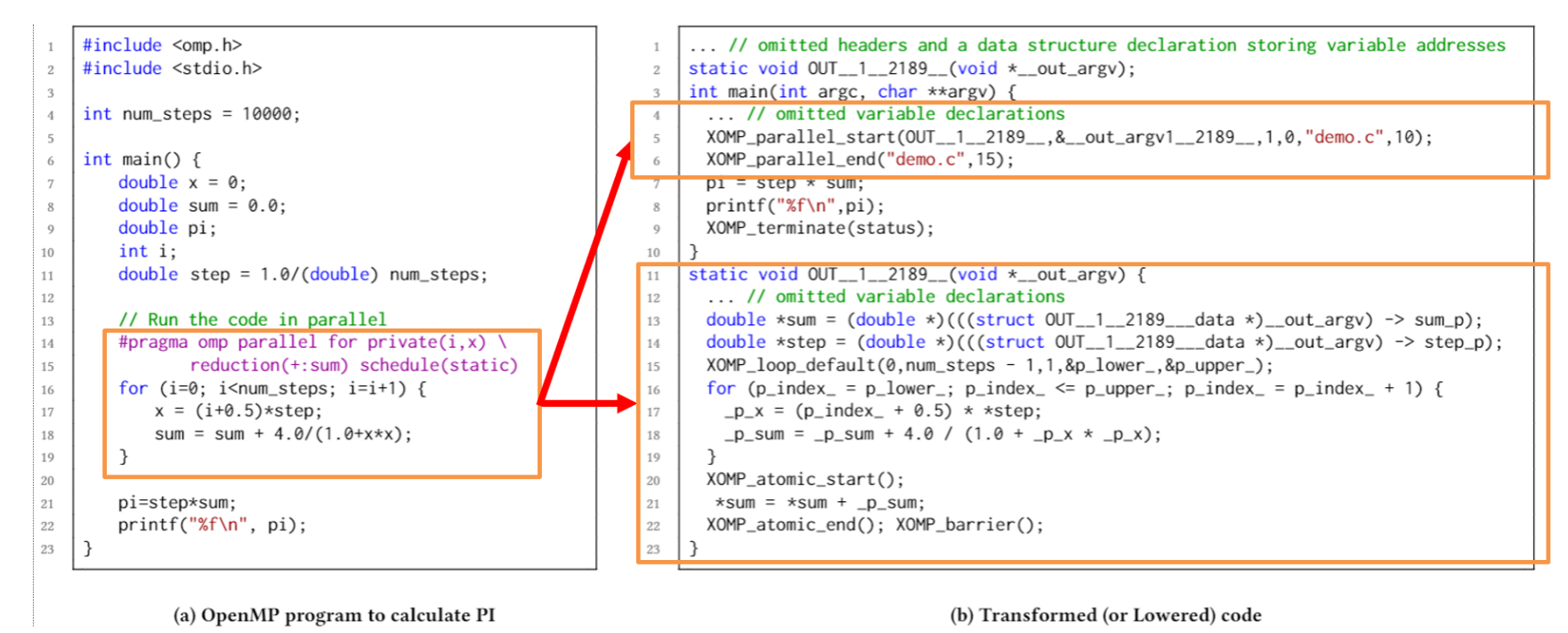

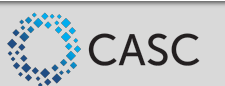

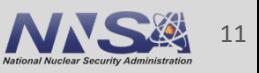

## **The AST Outliner: Algorithm and User Interface**

- Perform side-effect and liveness analysis
- Bottom up traverse the AST and process each outlining target
	- Check the eligibility of a target
	- Create an outlined function
		- Create a function skeleton with parameters
		- Handle function parameters: decide pass by value vs. reference
		- Move the target into the outlined function's body
		- Replace variable references: variable cloning to avoid pointer uses
	- Replace the target with a call to the outlined function

Usage: outline [OPTION]... FILENAME... Main operation mode: -rose:outline:preproc-only -rose:outline:abstract handle handle string -rose:outline:parameter wrapper -rose:outline:structure wrapper -rose:outline:enable classic -rose:outline:temp variable -rose:outline:enable liveness -rose:outline:new file -rose:outline:output path -rose:outline:exclude headers -rose:outline:use dlopen -rose:outline:enable\_debug

outline -rose:outline:abstract\_handle "ForStatement<position,12>" -rose:outline:use\_dlopen test3.cpp // outline the for loop located at line 12 of test3.cpp, call it using dlopen

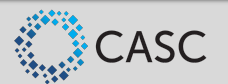

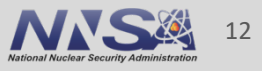

## **Parameter Handling & Reducing Pointer Dereferences**

- Scope and linkage
	- C: global only
	- C++: global vs. class-scope , C-linkage
- § Parameters: for control and data
	- Goal: a few parameters as possible
	- Rely on scope, side effect and liveness analysis
- Variables pass-by-reference handled by classic algorithms: pointer dereferences
- We use a novel method: variable cloning
	- Check if such a variable is used by address: address-taken analysis
		- C: &x;
		- C++: T & y=x; or foo(x) when foo(T&)
	- Use a clone variable if  $x$  is NOT used by address and is assignable

Parameters = ((AllVars − InnerVars − GlobalVars − NamespaceVars −ClassVars) ∩ (LiveInVars U LiveOutVars)) U ClassPointers

PassByRefParameters = Parameters ∩ ((ModifiedVars ∩ LiveOutVars) U ArrayVars U ClassVars)

CloneCandidates = PassByRefParameters ∩ PointerDereferencedVars CloneVars = (CloneCandidates − UseByAddressVars) ∩ AssignableVars

CloneVarsToInit = CloneVars ∩ LiveInVars

CloneVarsToSave = CloneVars ∩ LiveOutVars

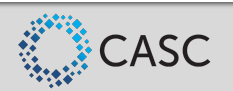

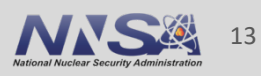

## **Pointer-Dereferencing vs. Variable Cloning**

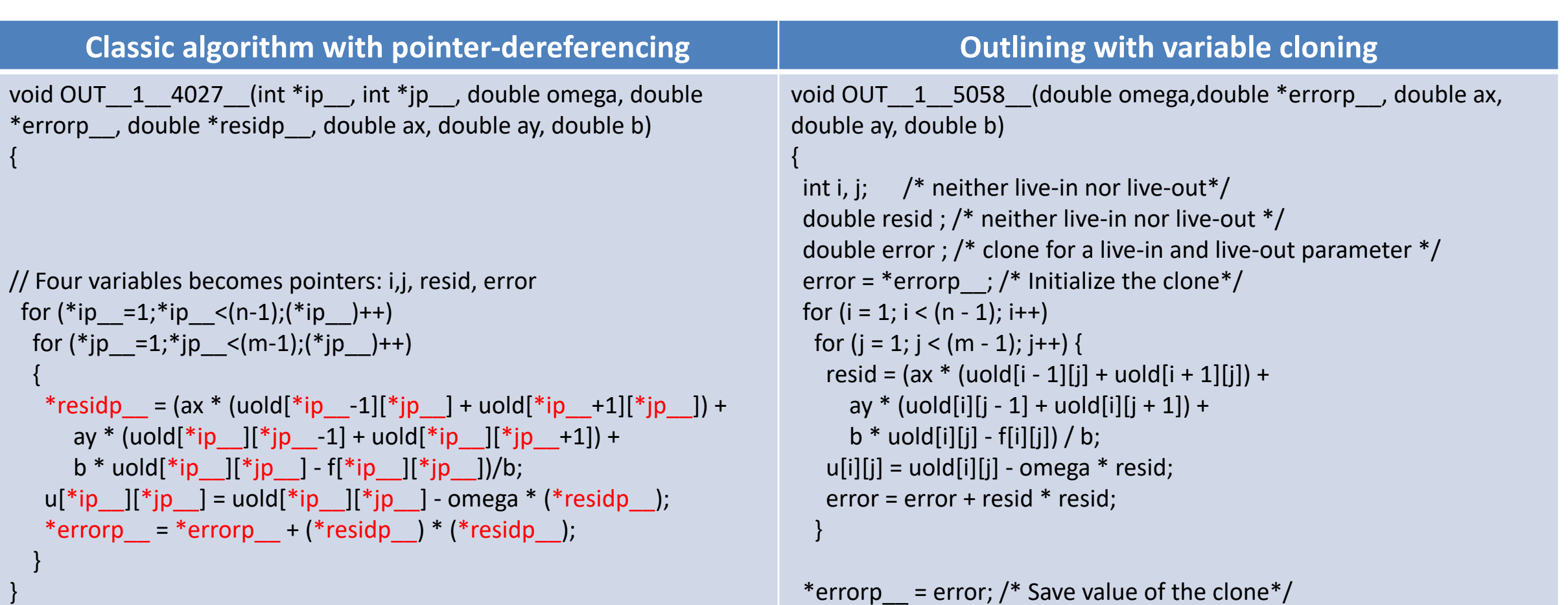

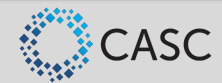

}

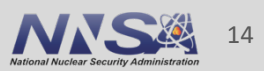

## **The Outliner Used for Whole Program Autotuning**

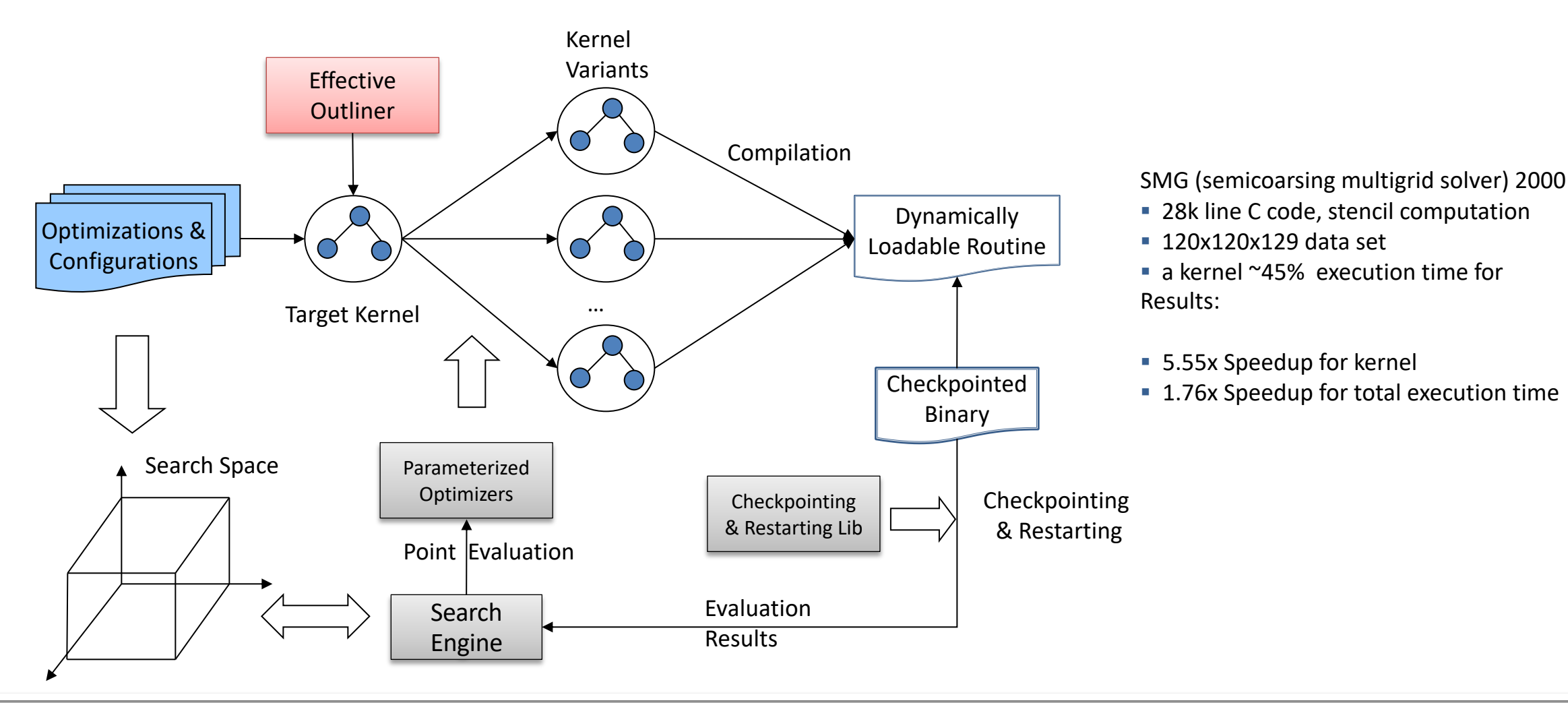

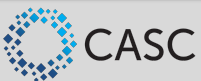

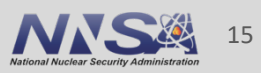

## **The Move Tool: a Code Refactoring Tool to Move Variable Declarations into Innermost Scopes**

- A source-to-source refactoring tool to support ASC application teams
	- Copy-move variable declarations into innermost scopes: variable privatization
	- Benefits: facilitate code parallelization (migrating to OpenMP/RAJA)
- **Algorithm went through 3 versions** 
	- V1: Naïve single-round move
	- V2: Iterative move using a declaration worklist
	- V3: Separated analysis and movement: much more efficient

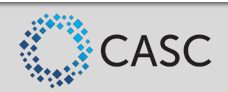

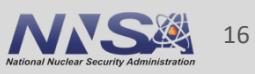

## **Case 1: Single Used Scope vs. Case 2: Multiple Used Scopes**

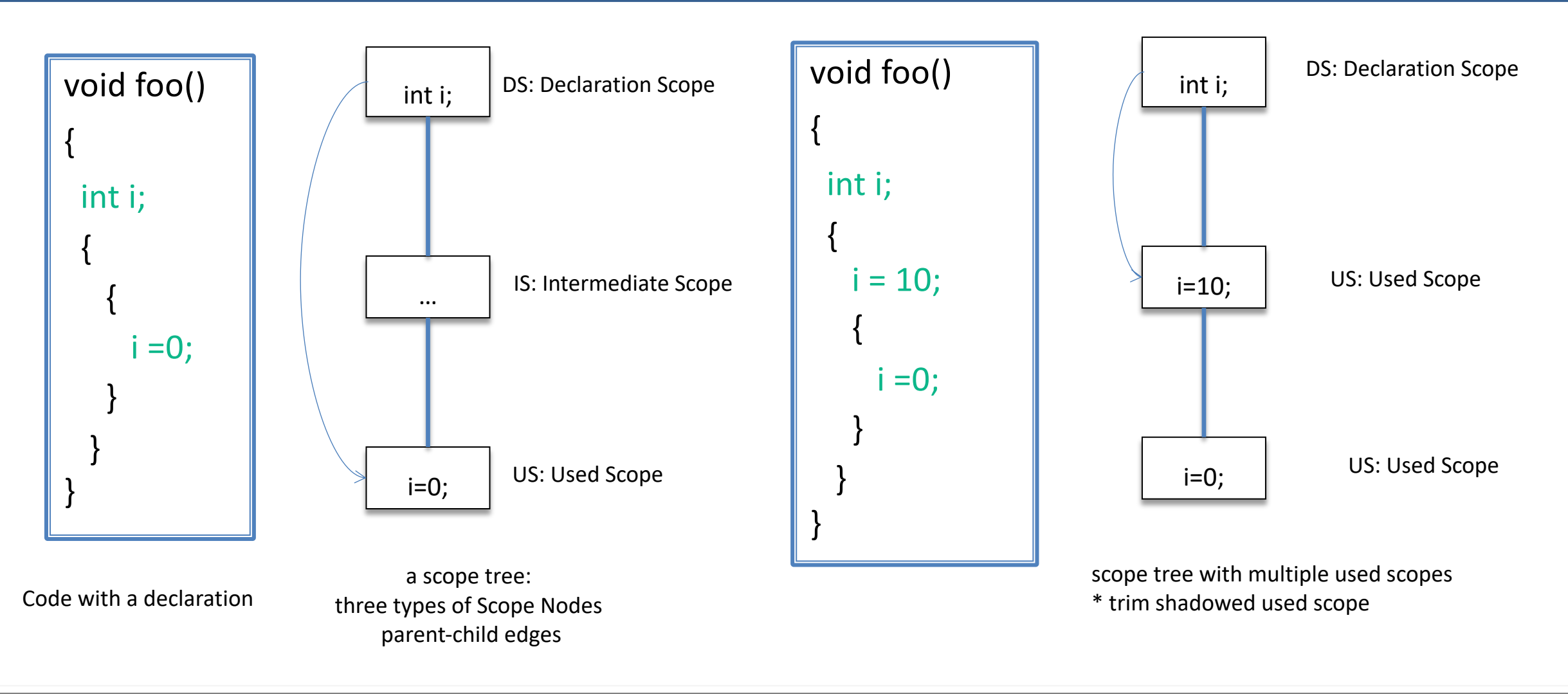

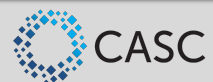

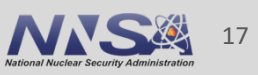

## **Case 3: Multiple Used Scope Branches of the Same Length**

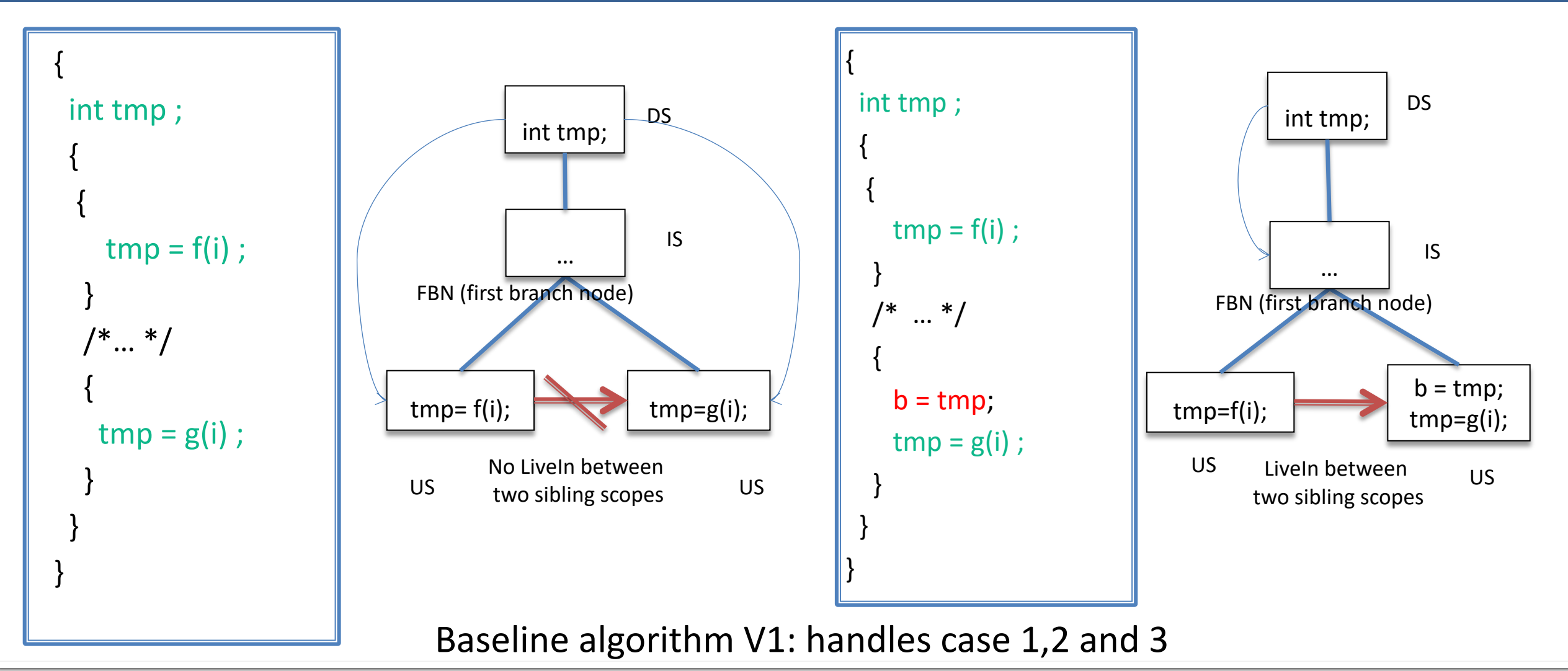

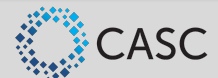

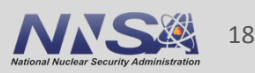

## **Case 4: Multiple Branches with Different Lengths**

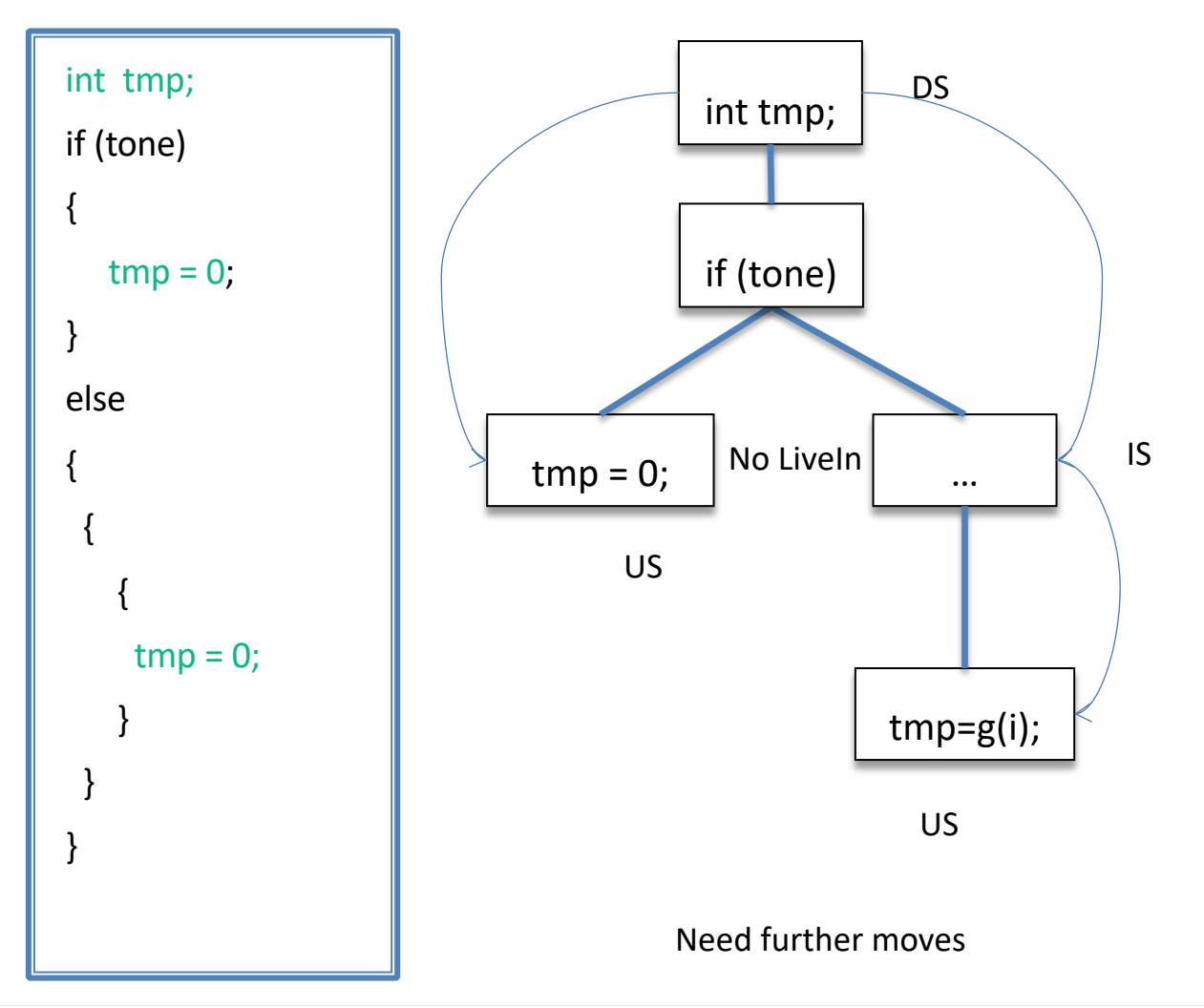

Algorithm V2: iteratively move declarations

- A declaration copy-moved to a new location
	- the newly inserted declaration should be considered for further movements
	- Focus on declarations
- $\blacksquare$  An iterative algorithm using a worklist
	- $-$  initial worklist = original declarations in the function
	- while (!worklist.empty())
		- $\cdot$  decl = worklist.front(); worklist.pop();
		- moveDeclarationToInnermostScope(decl, inserted\_decls);
		- worklist.push back( each of inserted decls)

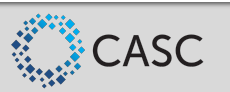

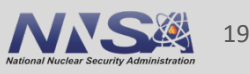

## **Only Need to Find Final Scopes and Move Once: Algorithm V3**

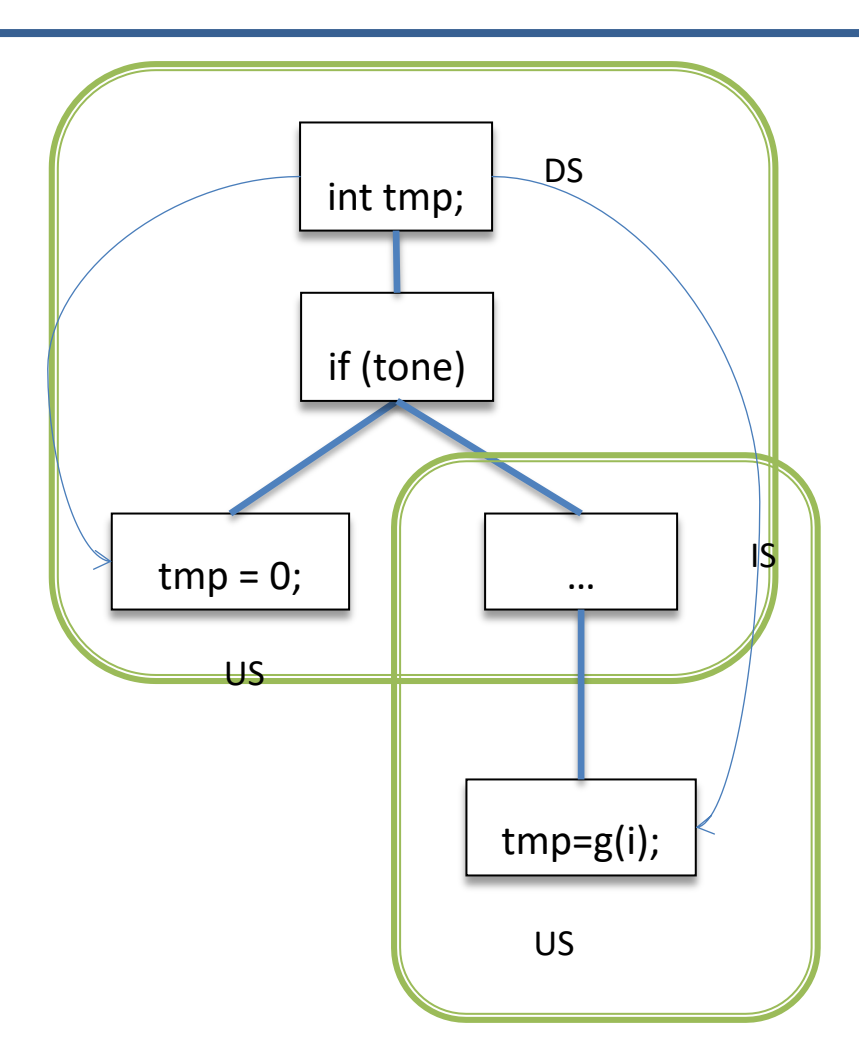

- Find final scopes first
	- scope\_tree\_worklist.push(scope\_tree);
	- while (!scope tree worklist.empty())
		- $current\_scope\_tree = scope\_tree\_worklist.front(); ...$
		- collectCandidateTargetScopes(decl, current\_scope\_tree);
			- if (is a bottom scope?)
				- target scopes.push back(candidate)
			- else
				- scope tree worklist.push back(candiate)
- Then copy&move in one shot
	- if (target scopes.size()>0)
		- copyMoveVariableDeclaration(decl, target scopes);

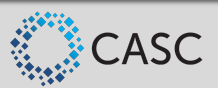

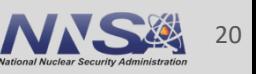

- 230+ regression tests, with correctness verification (diff-based)
- Applied to large-scale X, Y apps, very positive user feedback
- Users kept requesting more features once previous requests were met
	- merge moved declarations with immediately followed assignments
	- transformation tracking, debugging support
	- aggressive mode, keep-going mode, no-op mode, …

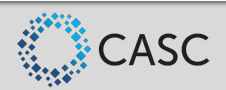

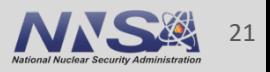

# $Success(HPC) = f(FLOPS, Watt)$

# HPC = Highly Painful Computing

Sacrificing hours of hard human cycles for a few reduced machine cycles

Would some application teams really want to use the HPC software/hardware systems we dump on them every 3-5 years, if they had choices??

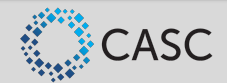

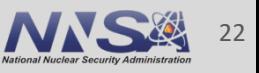

## **A New Holistic Success Metric for HPC as a Service**

## Success(HPC) =

# f (Total\_time, Quality\_of\_results, Total\_cost, Context)

Total time = the entire end-to-end, machine-human interaction time to get results

— Human\_time = training, thinking\_steps, keystrokes, mouse\_clicks, cursor\_travel\_distance, hairs pulled off, ...

Quality of results:

- Correctness, accuracy, certainty/confidence, up-to-date …
- Total  $cost = Machine cost + Human cost$ 
	- Human cost tied to hourly rates: make HPC operable/usable by even cavemen
- Context: under which conditions can HPC serve users (including cavemen)?
	- Access devices (smartphones), Locations (AOE), Time (24x7), …

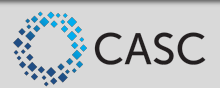

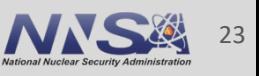

## **Benchmarking to Understand Quality of Too**

### If You Can't Measure it Correctly, You Can't Improve it

#### Regression positive/negative tests

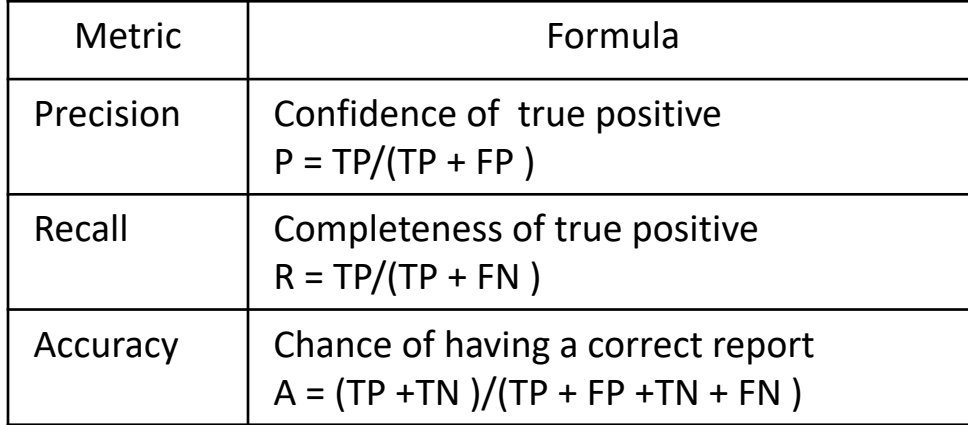

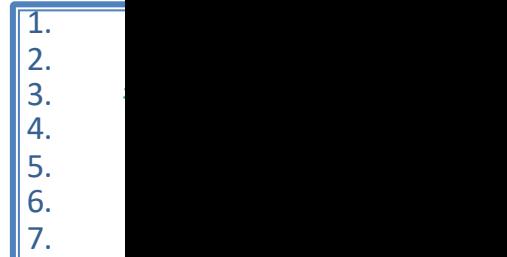

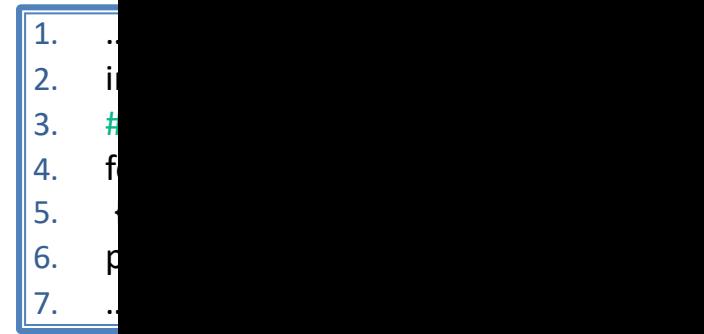

https:

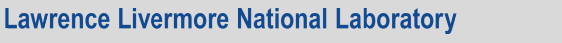

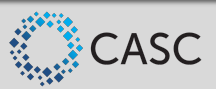

## **Evaluation Report**

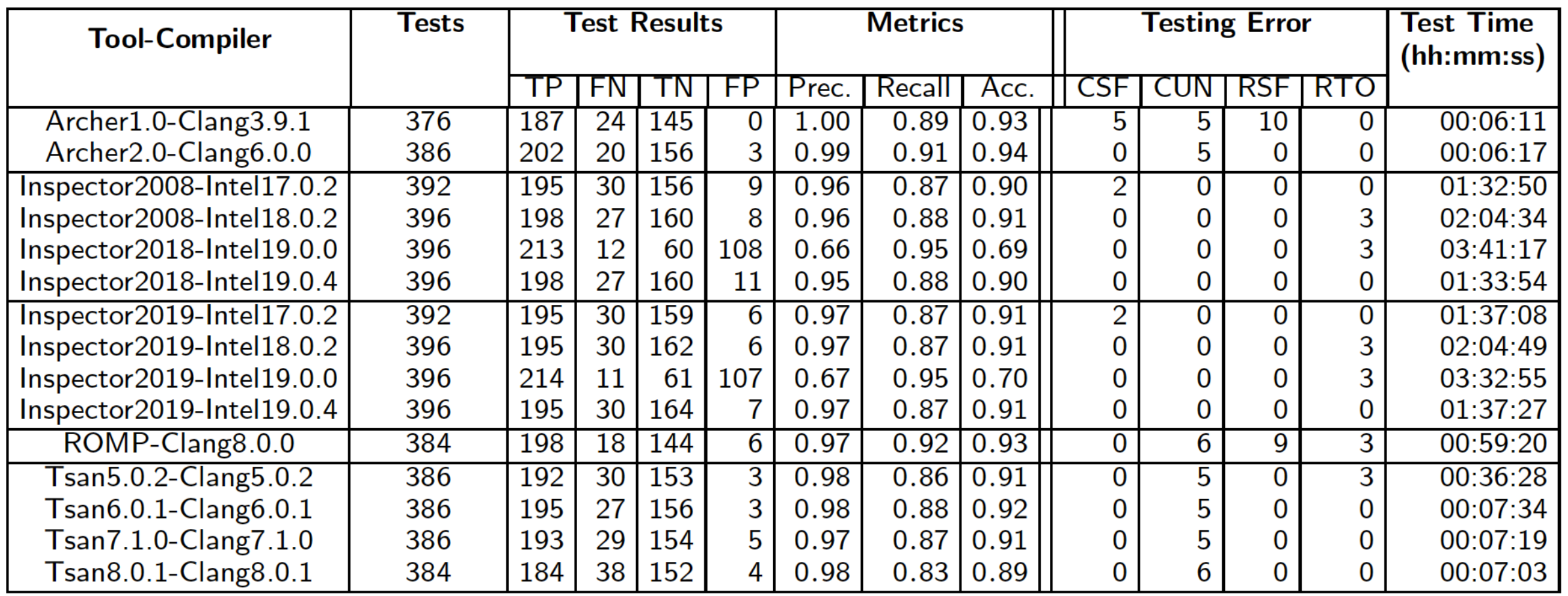

Compile-time seg. fault (CSF), Unsupported feature (CUN) Runtime seg. Fault (RSF), Runtime timeout (RTO)

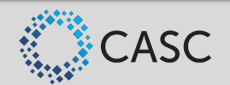

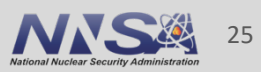

## **Regression of Tools**

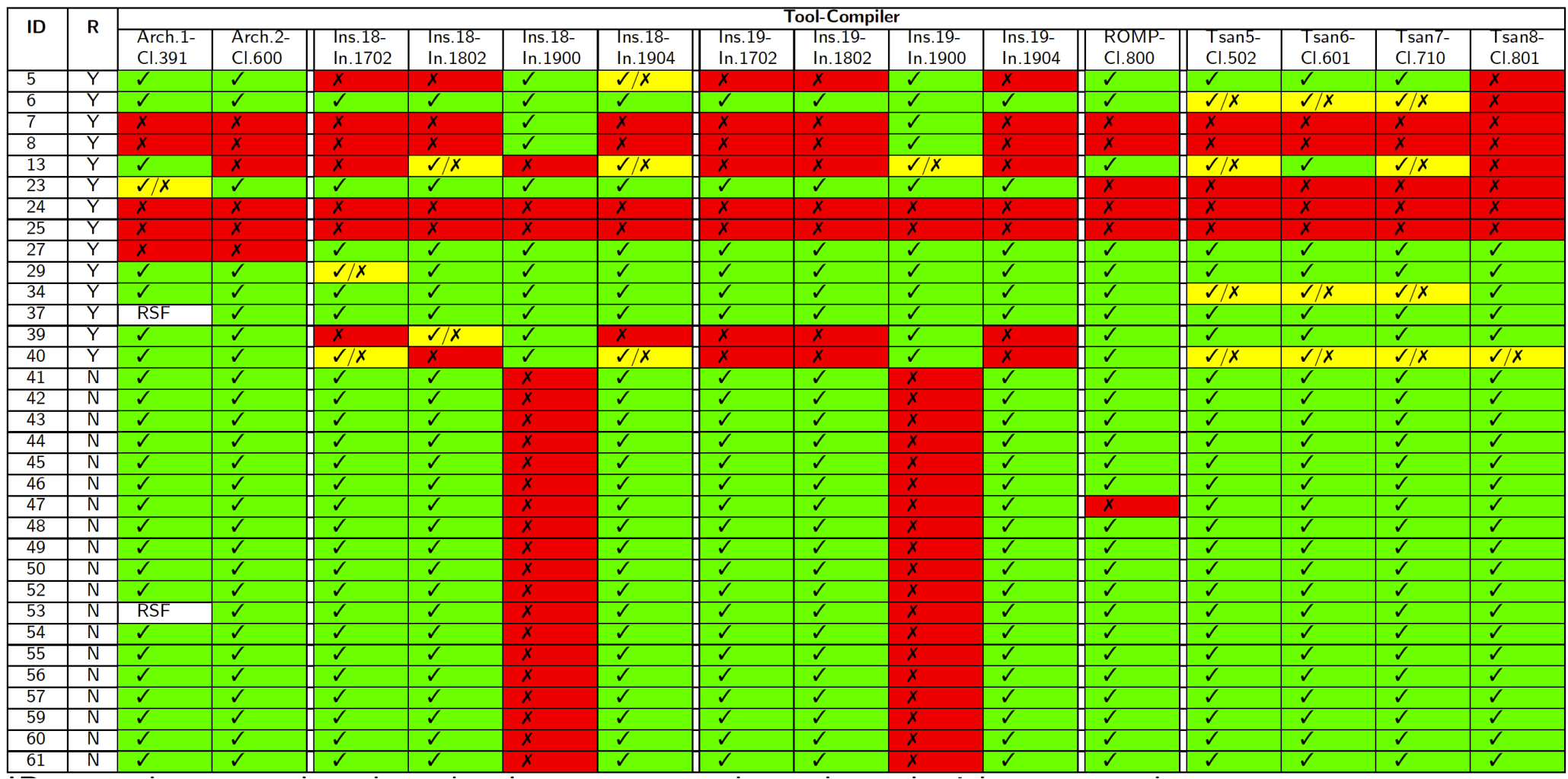

IDs not shown are benchmarks that are correctly evaluated with every tool.

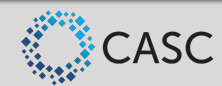

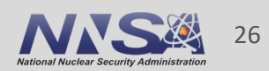

## **Tools as Services to Reduce Human Costs and to allow more user context**

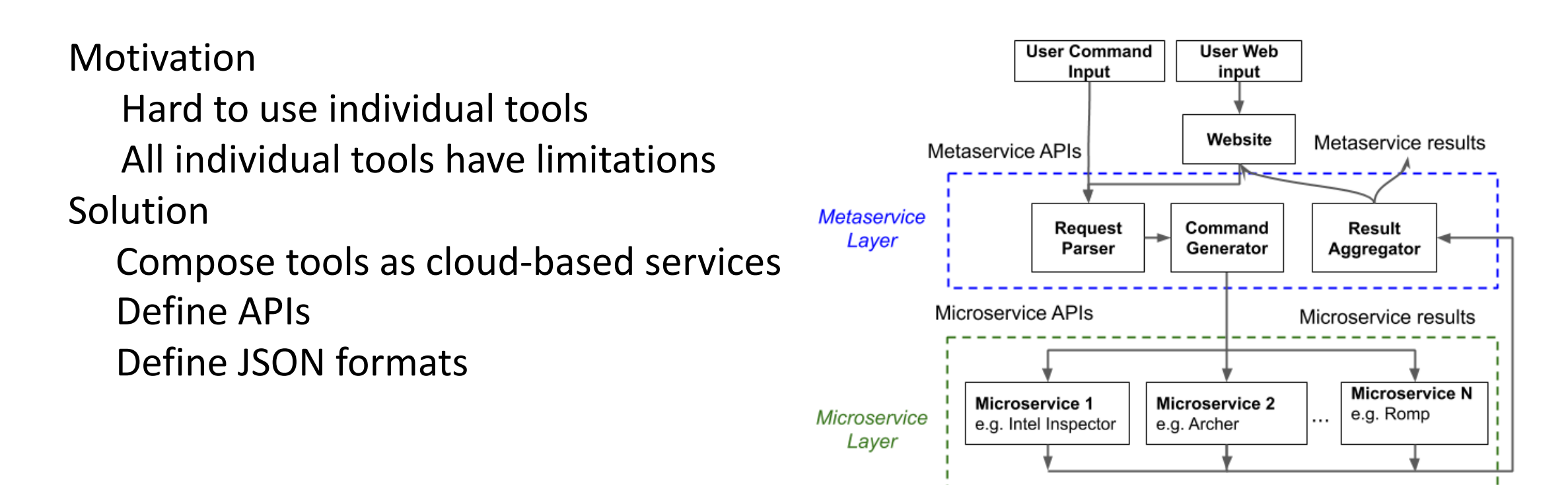

RaceDetectionService: A Cloud-Based Metaservice for Detecting Data Races

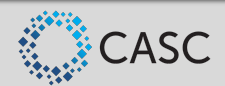

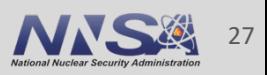

## **Data Race Detection Service: RESTful API and JSON**

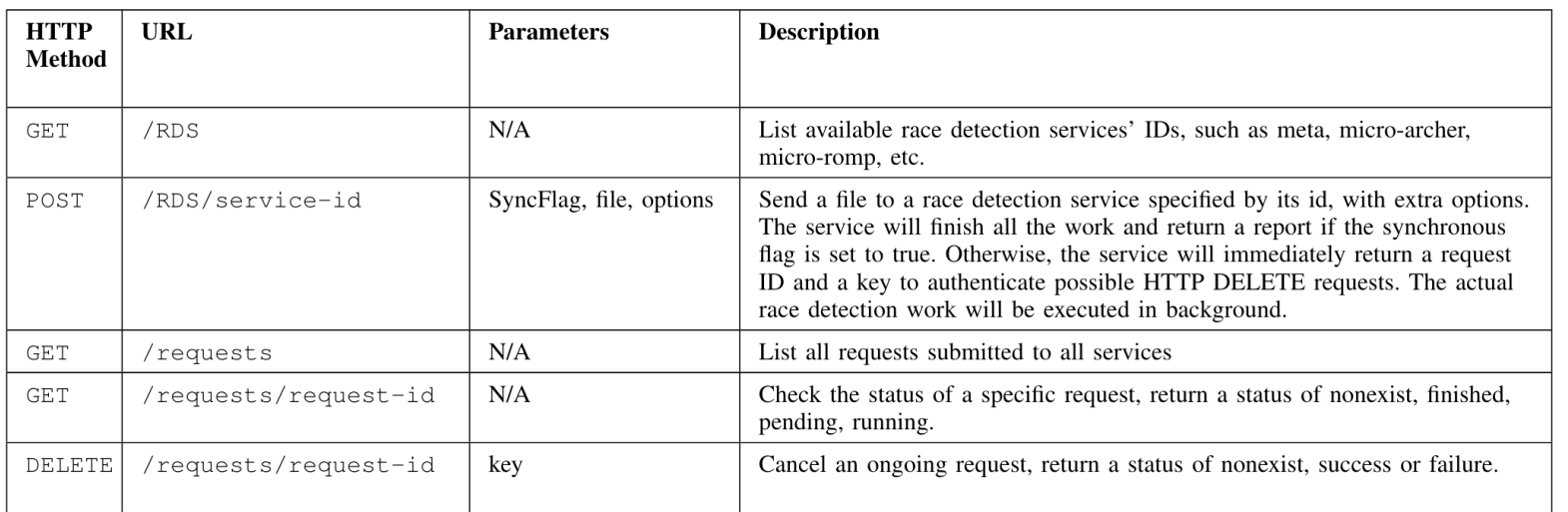

"program": "a.out",  $\overline{2}$  $\overline{3}$ "data\_races": [  $\overline{4}$ "read": { "location": ["file1.c", 64, 12], 6 "symbol": "A[i]"  $\}$ , 9  $"write" :$ 10 "location": ["file1.c", 64, 11], "symbol": "A[i]" 11 12  $\}$ . 13 "microservices": [  $14$ {"Archer": true},  $\frac{1}{2}$  "ROMP" : true}, 15 16 {"ThreadSanitizer": true}, 17 {"Inspector": false} 18 19  $\}$ , 20 21 "read": { 22 "location":  $["file2.c", 132, 7],$ 23 "symbol": "b" 24  $\}$ , 25  $"write": f$ 26 "location": ["file2.c", 246, 31], 27 "symbol": "b"  $\}$ , 29 "microservices": [ {"Archer": true},  ${^{\prime}}$ "ROMP" : false}, 32 {"ThreadSanitizer": true}, 33 {"Inspector": true} 34  $\cdot$ 35 "raw\_output": [ 36 {"Archer": "shorturl.at/uzJR7"}, 37  ${^{\prime}}$ "ROMP" : "shorturl.at/enwH4"}, 38 {"ThreadSanitizer": "shorturl.at/ot067"}, 39 {"Inspector": "shorturl.at/dH389"} 40 42  $\mathbf{1}$ . 43 "aggregate\_policy": "Union" 44

 $\mathbf{1}$ 

5

 $\overline{7}$ 8

28

30

31

 $41$ 

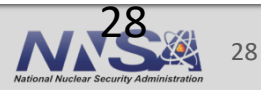

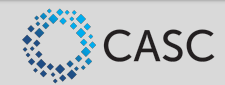

## **Preliminary results of RDS**

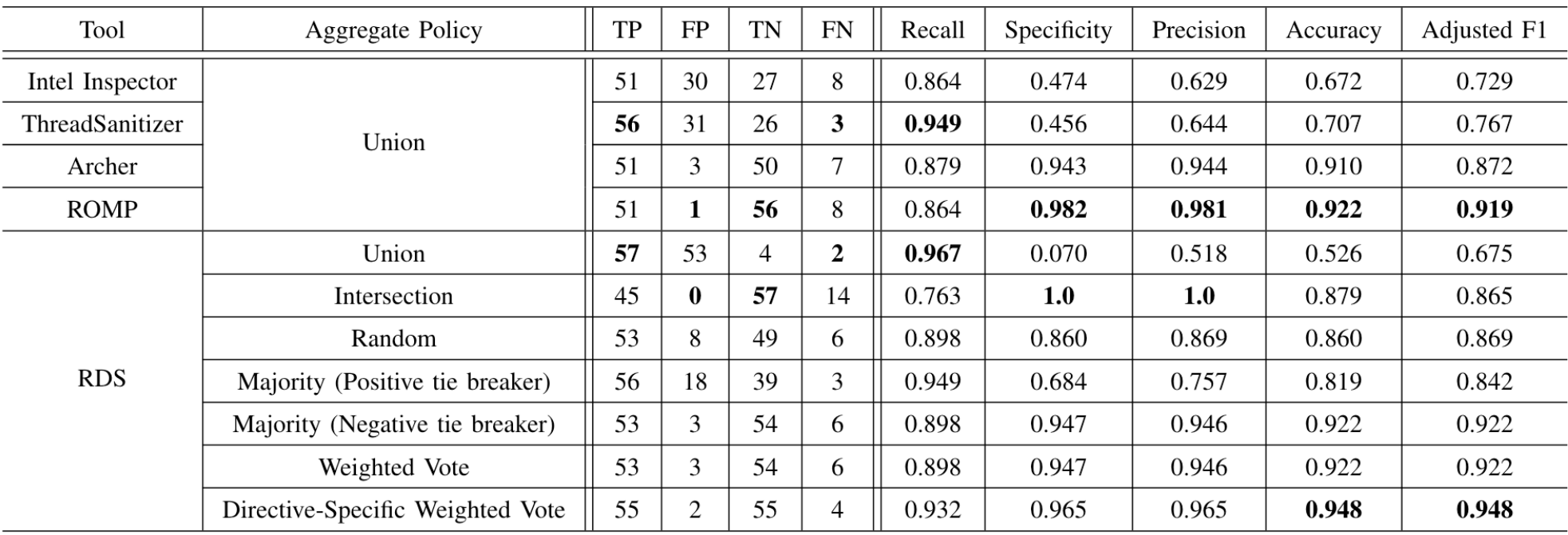

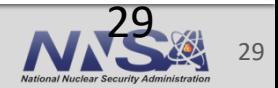

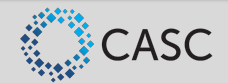

## **Automatic Online Training: FreeCompilerCamp.org**

Problem:

- Many tools requested by app teams
- But only limited FTEs available Solution: automatic training and certifying developers
	- Modern Learning Management Systems (LMS) + Adaptive Learning/Assessement
	- FreeCodeComp  $\rightarrow$  FreeCompilerComp
	- Interactive cloud-based playground for learners: Play-with-Docker Challenges and Solutions

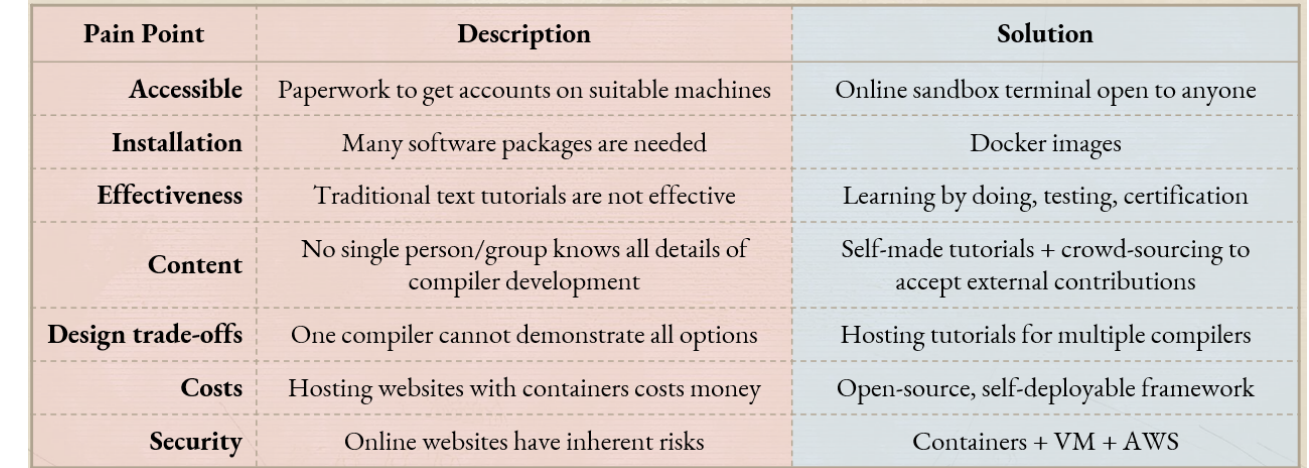

Compilers : Parsing -> AST/IR -> Traversal (analysis) -> Transform (optimization) -> Runtime

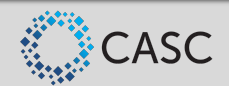

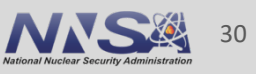

## **FreeCompilerCamp Design**

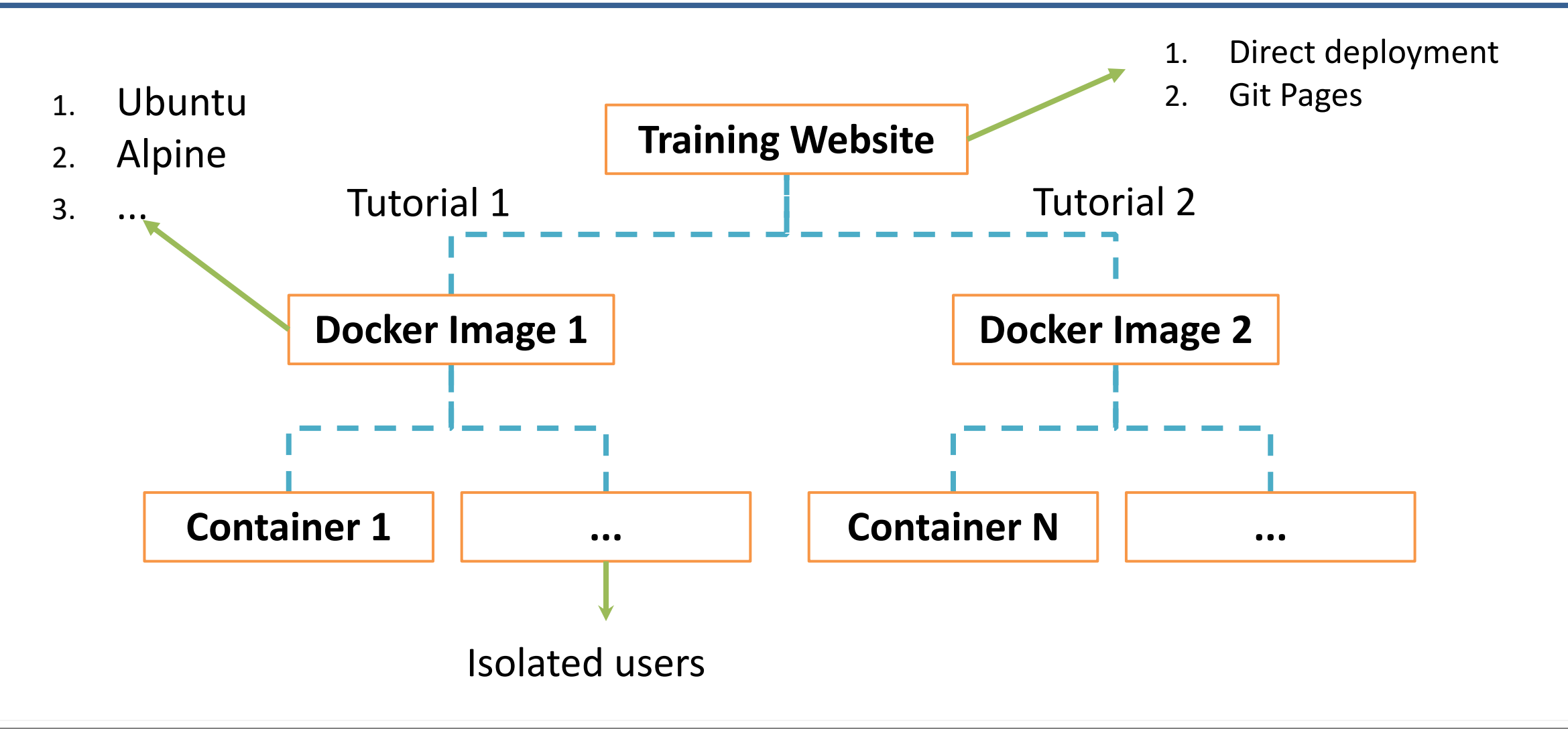

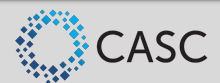

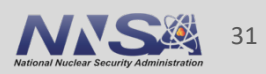

## **User interface**

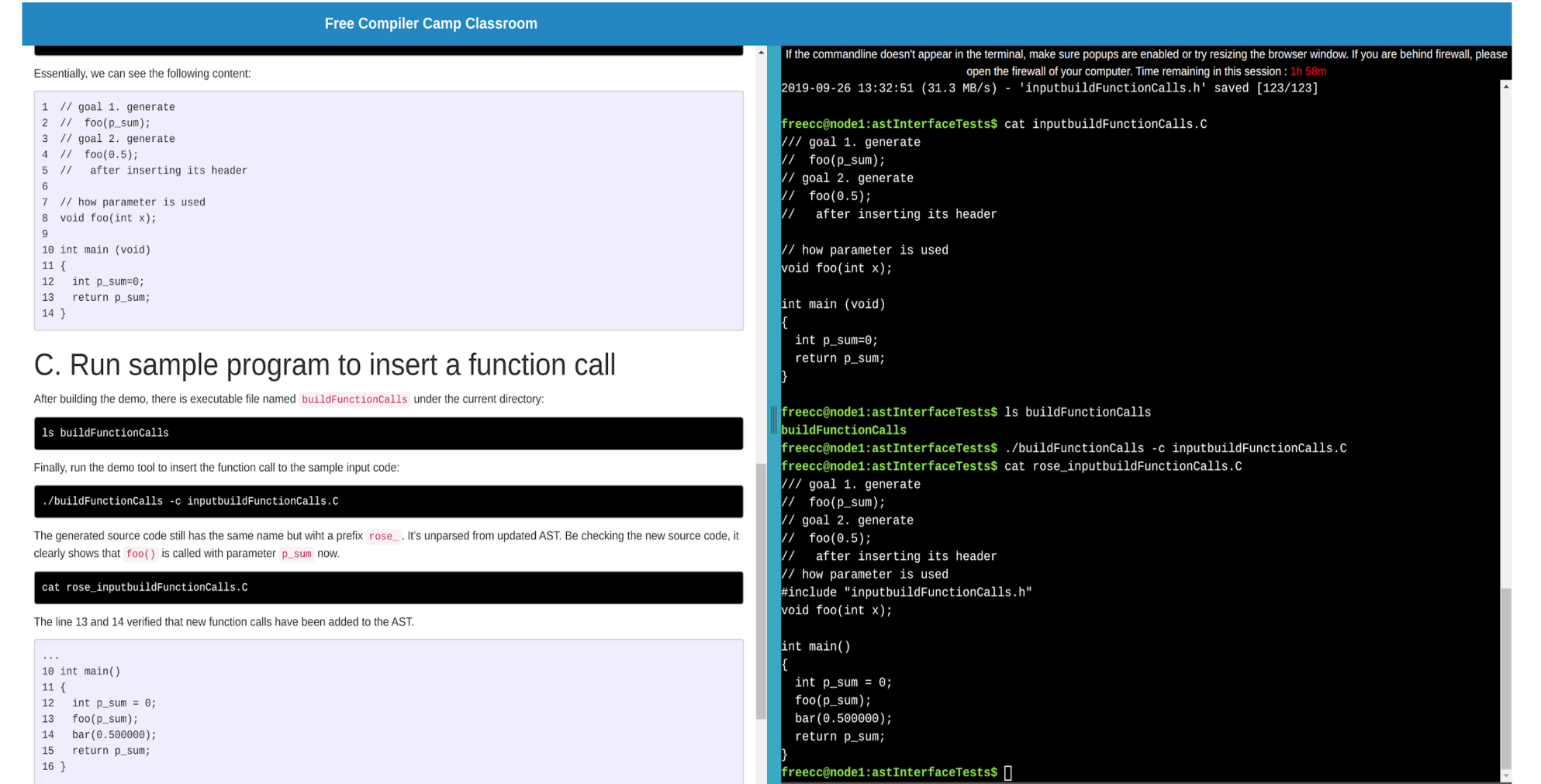

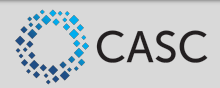

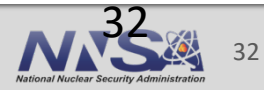

## **Takeaway Messages**

ROSE: A source-to-source compiler framework for building tools and the security of the ROSE: A source applications

- tools for source code and binary: inliner, outliner, processor …
- http://roseCompiler.org/
- Tool Development
	- Regression tests to reflect what users want (posit (negative tests)
	- Standard metrics to communicate incremental progress
		- Precision, Recall, Accuracy
	- Commenting on issues of apps  $==$  commenting o their parents!

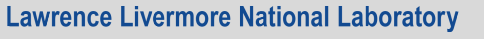

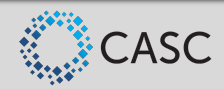

Success(HPC)=f (Flops, Watt)  $\rightarrow$  Highly Painful Computing for people

- Let's refine the metric to include human factors together and make it Highly Pleasant Computing
- Doing my part to make HPC Highly Pleasant Computing
	- Benchmarks: people love and hate benchmarks
		- Best qualified people may not want to develop/release the best benchmarks for their work
	- Microservice design, docker, cloud,
	- Online learning/certifying frameworks, ….

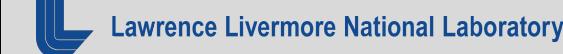

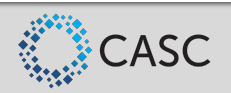

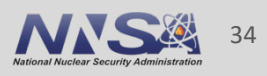

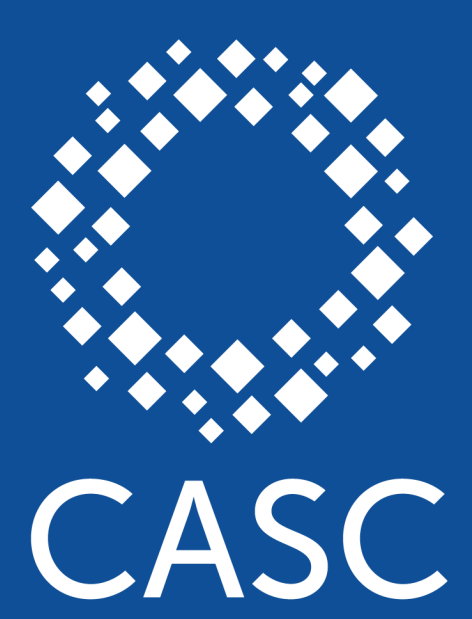

#### **Center for Applied Scientific Computing**

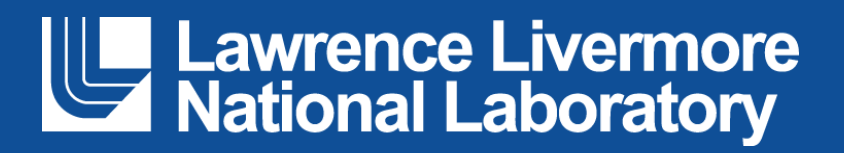

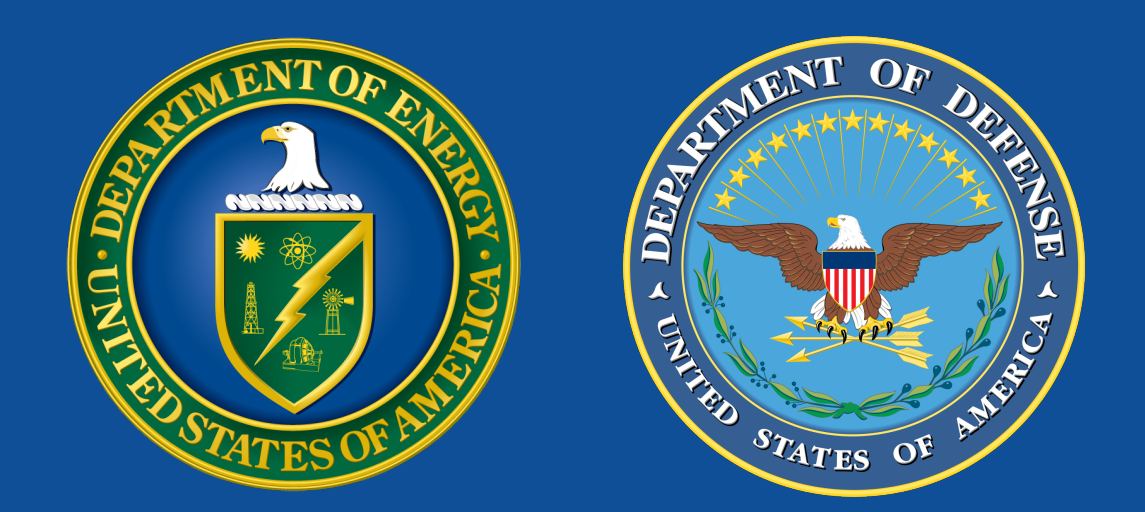

Sponsored by DOE Office of Cybersecurity, Energy Security, and Emergency Response, Department of Defense, and LLNL.

#### **Disclaimer**

This document was prepared as an account of work sponsored by an agency of the United States government. Neither the United States government nor Lawrence Livermore National Security, LLC, nor any of their employees makes any warranty, expressed or implied, or assumes any legal liability or responsibility for the accuracy, completeness, or usefulness of any information, apparatus, product, or process disclosed, or represents that its use would not infringe privately owned rights. Reference herein to any specific commercial product, process, or service by trade name, trademark, manufacturer, or otherwise does not necessarily constitute or imply its endorsement, recommendation, or favoring by the United States government or Lawrence Livermore National Security, LLC. The views and opinions of authors expressed herein do not necessarily state or reflect those of the United States government or Lawrence Livermore National Security, LLC, and shall not be used for advertising or product endorsement purposes.